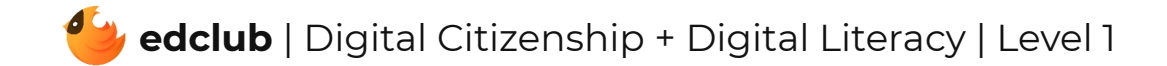

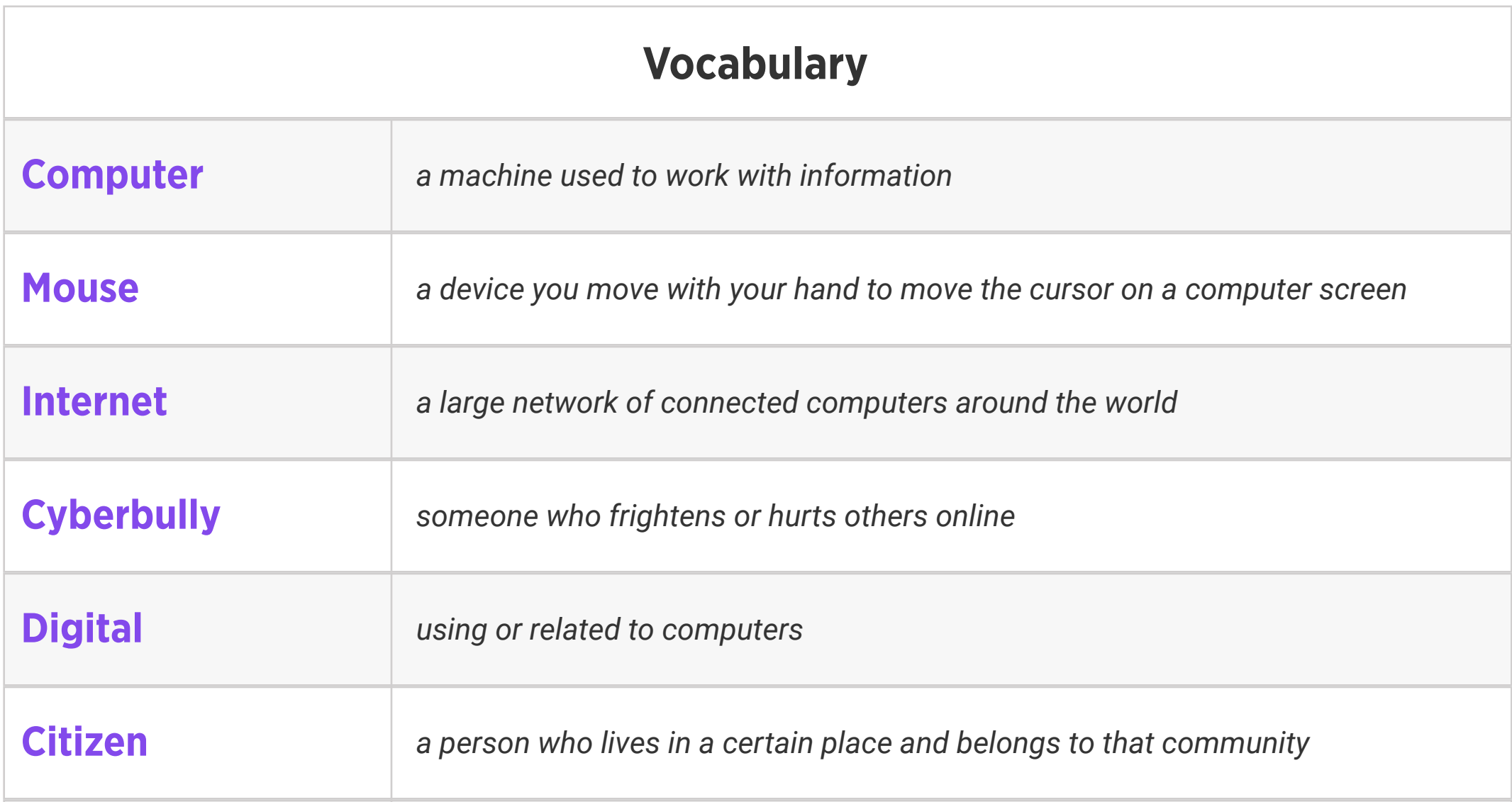

### Review:

1. Ask students to reflect on what they know about computers or technology and what they would like to know. Have them write quietly or share with a partner, then open up to a class discussion.

2. Class Contract Handout

### Standards: ISTE 1a

# Level 1 | Week 1 | Digital Literacy | Mouse Magic

Weekly Question: What are some ways we can use the computer mouse?

Suggested In-class Extension Activity: Mouse Magic Coloring Activity

Standards: ISTE 1d

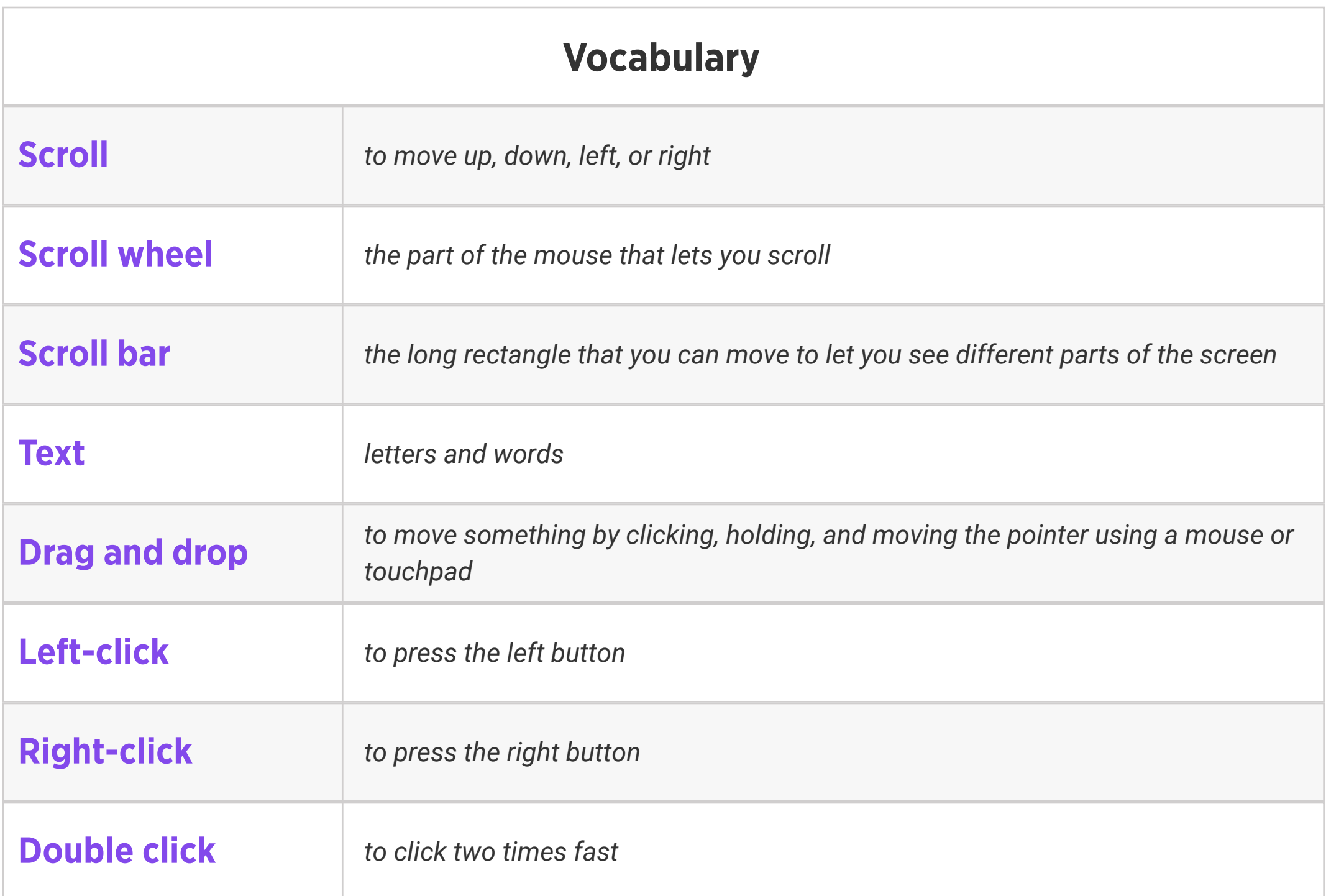

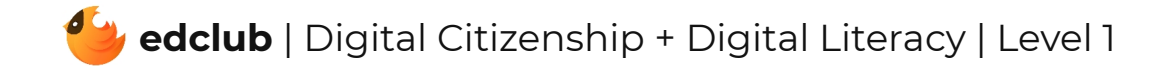

Weekly Question: How can we use a computer touchpad?

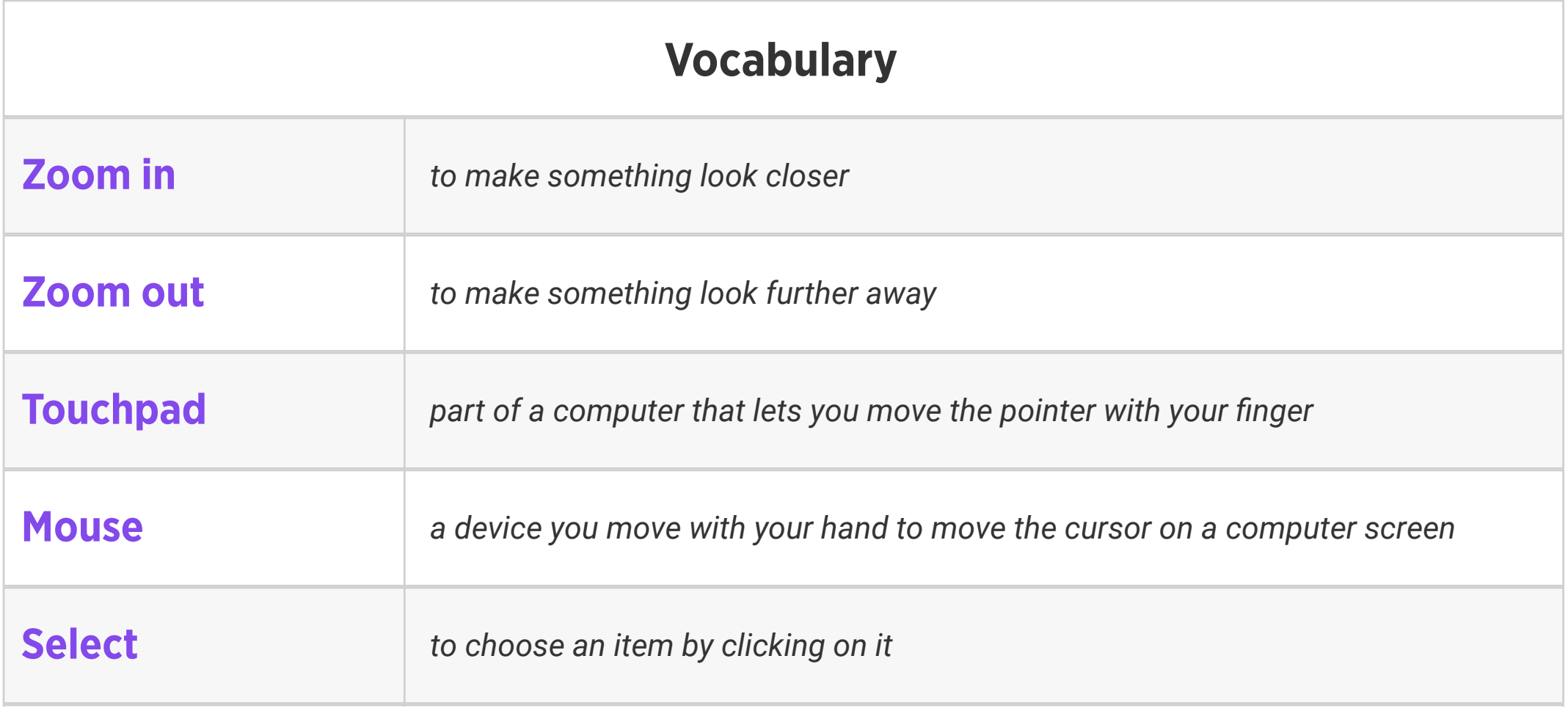

Suggested In-class Extension Activity: Have student pairs compare and contrast a computer mouse and a computer touchpad. They may share out loud with the class, or record their ideas using the Venn Diagram Template.

Standards: ISTE 1d

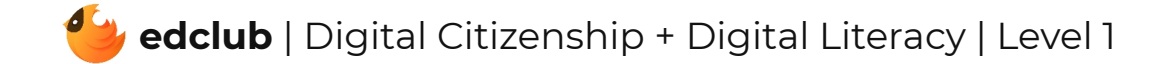

# Level 1 | Week 3 | Digital Literacy | Computer Parts

Weekly Question: What parts make up a computer?

Suggested In-class Extension Activity: Computer Parts Cut and Paste Activity

Standards: ISTE 1c, 1d, 2b

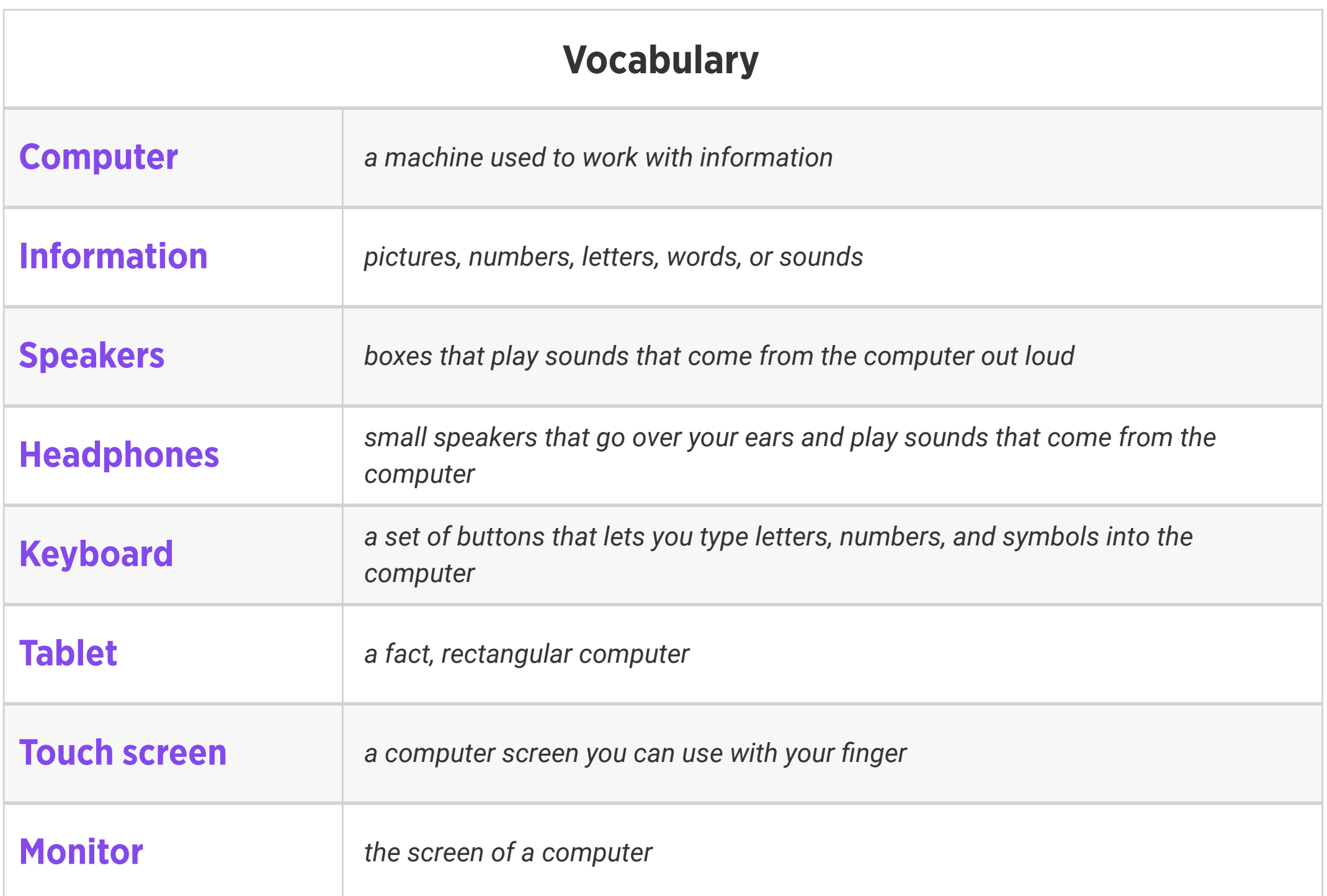

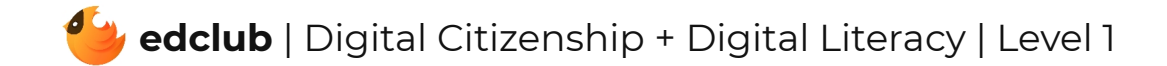

# Level 1 | Week 4 | Digital Literacy | What is a Window?

Weekly Question: What is a computer window?

Suggested In-class Extension Activity: What is a Window Labeling and Drawing Activity

Standards: ISTE 1c, 1d, 3d, 5b

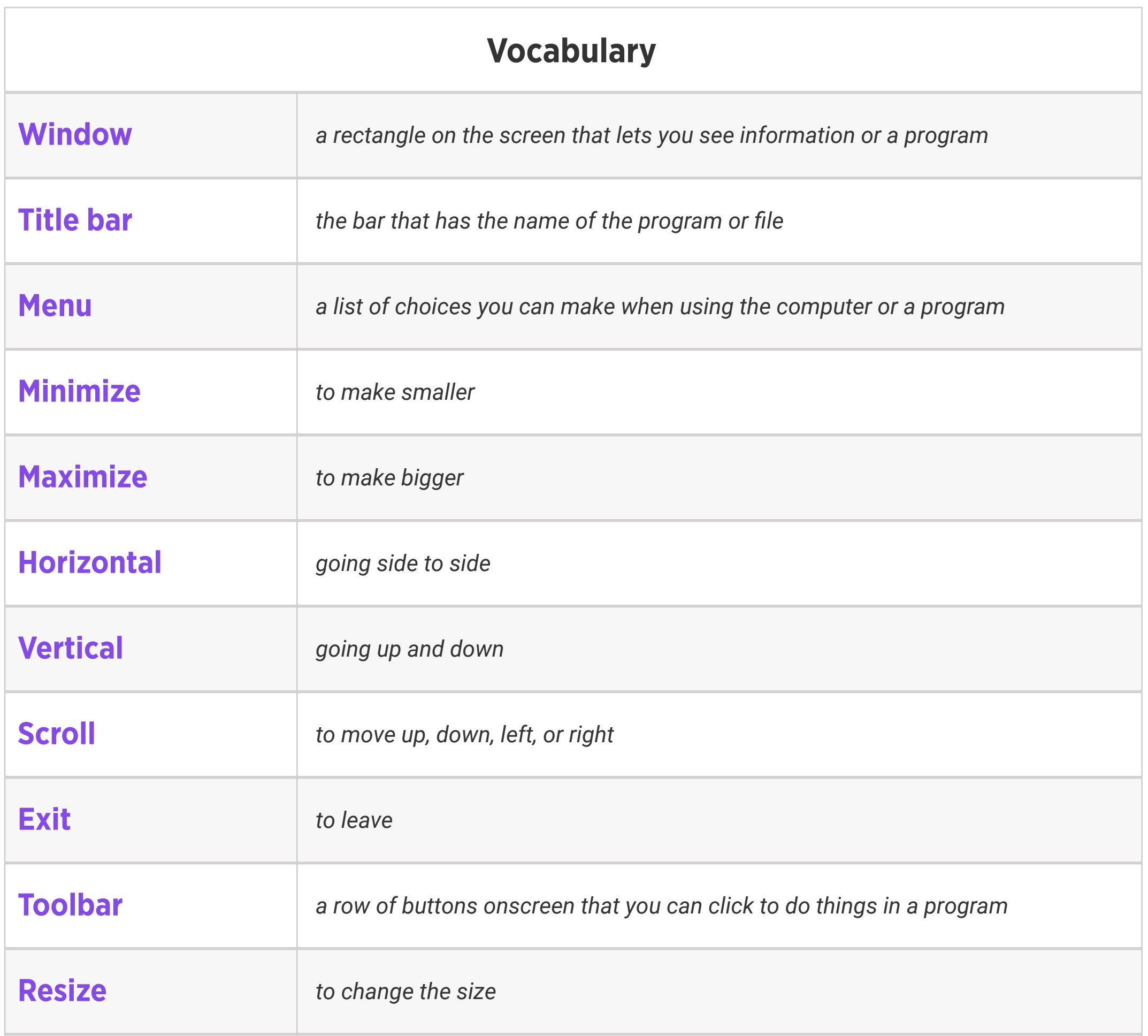

### Level 1 | Week 5 | Digital Literacy | Icons and Symbols

Weekly Question: What are some common computer icons and symbols?

Suggested In-class Extension Activity: Icons and Symbols Cut and Paste Activity

Standards: ISTE 1d, 6a

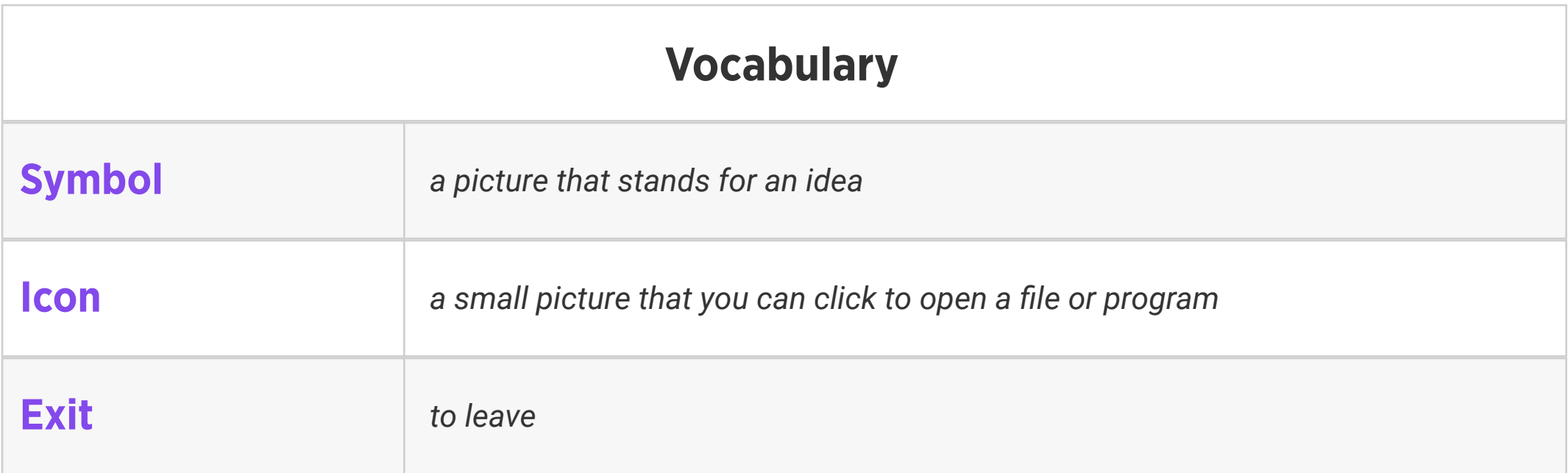

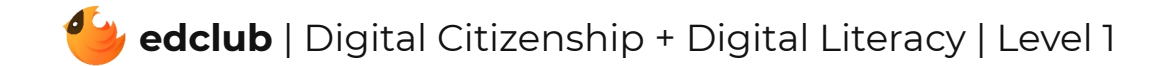

Weekly Question: How can breaks help keep our brains and bodies healthy?

Standards: ISTE 1d, 3d, 7c

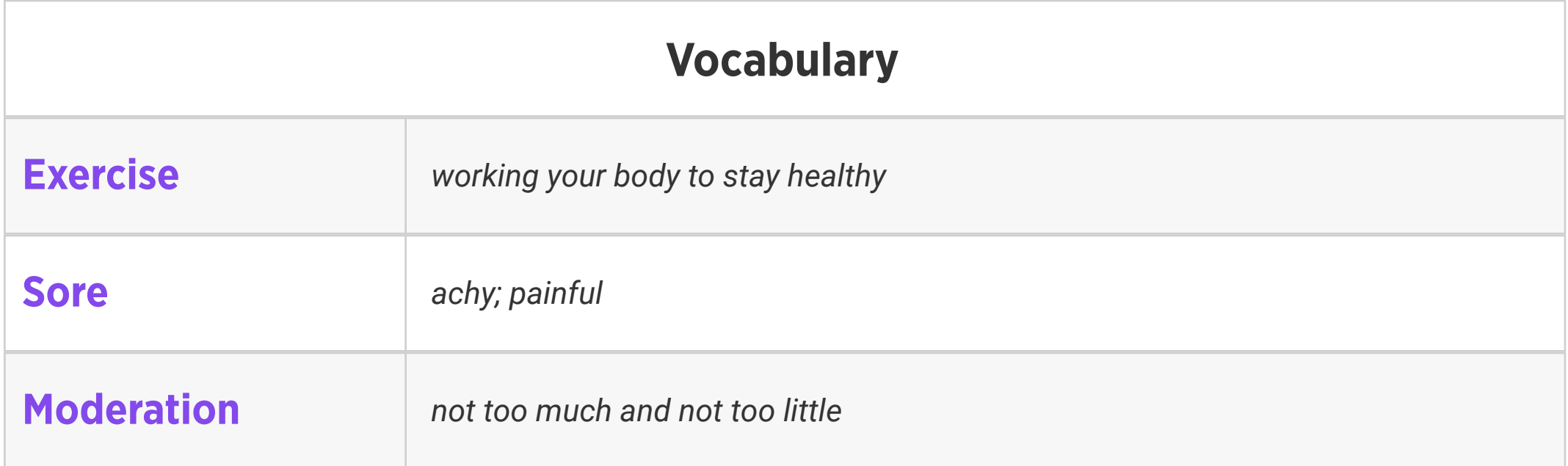

Suggested In-class Extension Activity: Put students together in small groups. Ask each group to come up with examples of "Good Break Ideas" and "Bad Break Ideas." Ask them to share their examples with the class. Which break ideas appeal to them the most? Which do they think they will use?

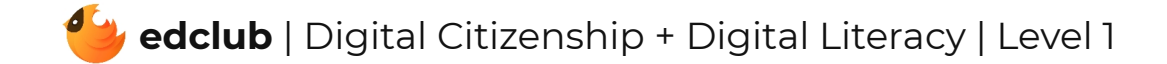

Weekly Question: How can we have fun online while practicing safety?

#### Suggested In-class Extension Activity: Break the class into 6 groups. Assign each group one

of the tips from the video/reading:

- 1. Don't share private information online.
- 2. Only go to safe websites.
- 3. Do not buy anything over the Internet.
- 4. Tell an adult if you see bullying.
- 5. Don't share passwords.
- 6. When in doubt, X it out!

Have groups create a poster and present it to the class.

### Standards: ISTE 1d, 2b

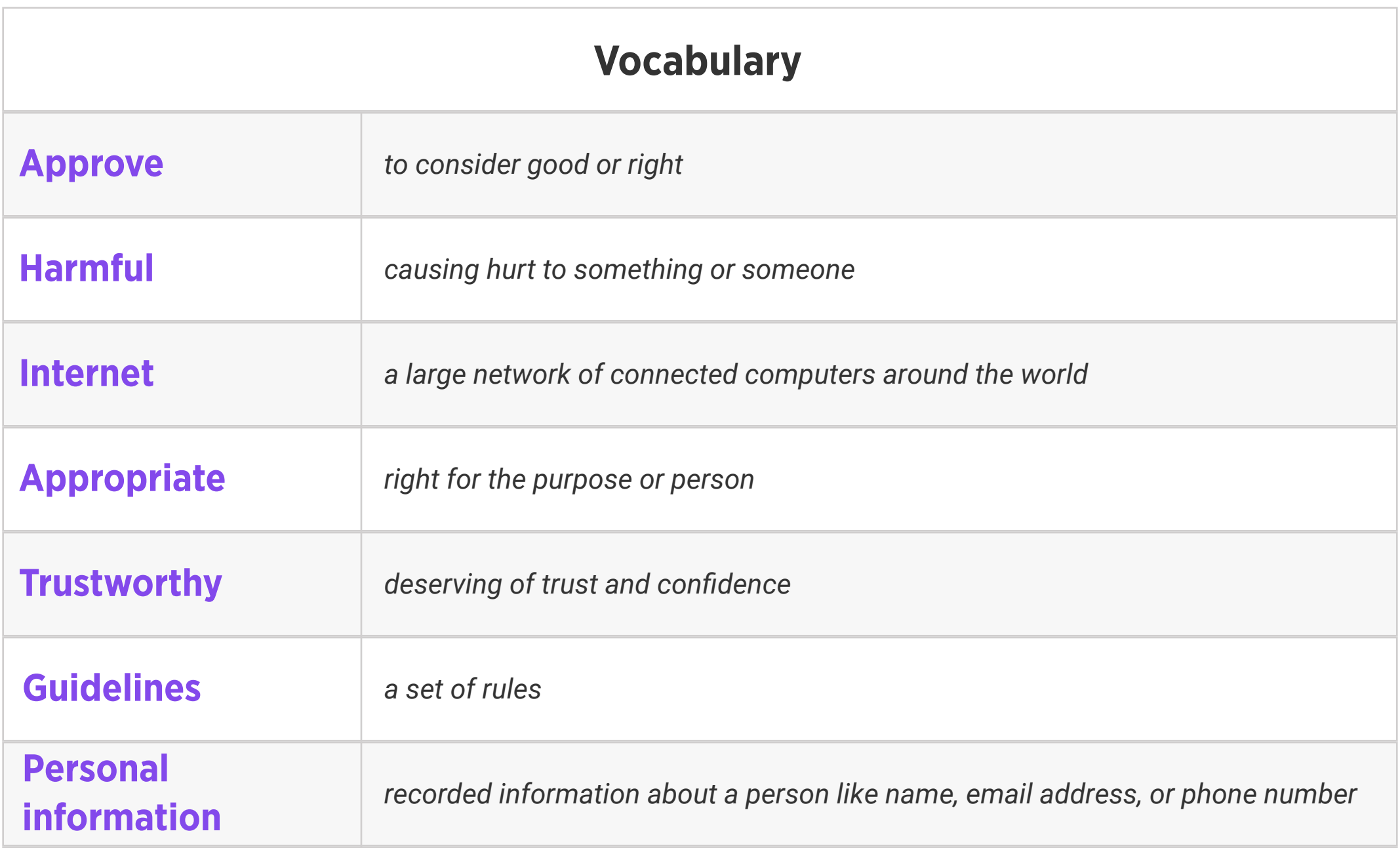

Weekly Question: What is a browser and what can it do?

Suggested In-class Extension Activity: Have student pairs compare and contrast a street address with a web address. They may share out loud with the class, or record their ideas using the Venn Diagram Template.

Standards: ISTE 1b, 1c, 1d, 3a, 4b, 5b, 7d

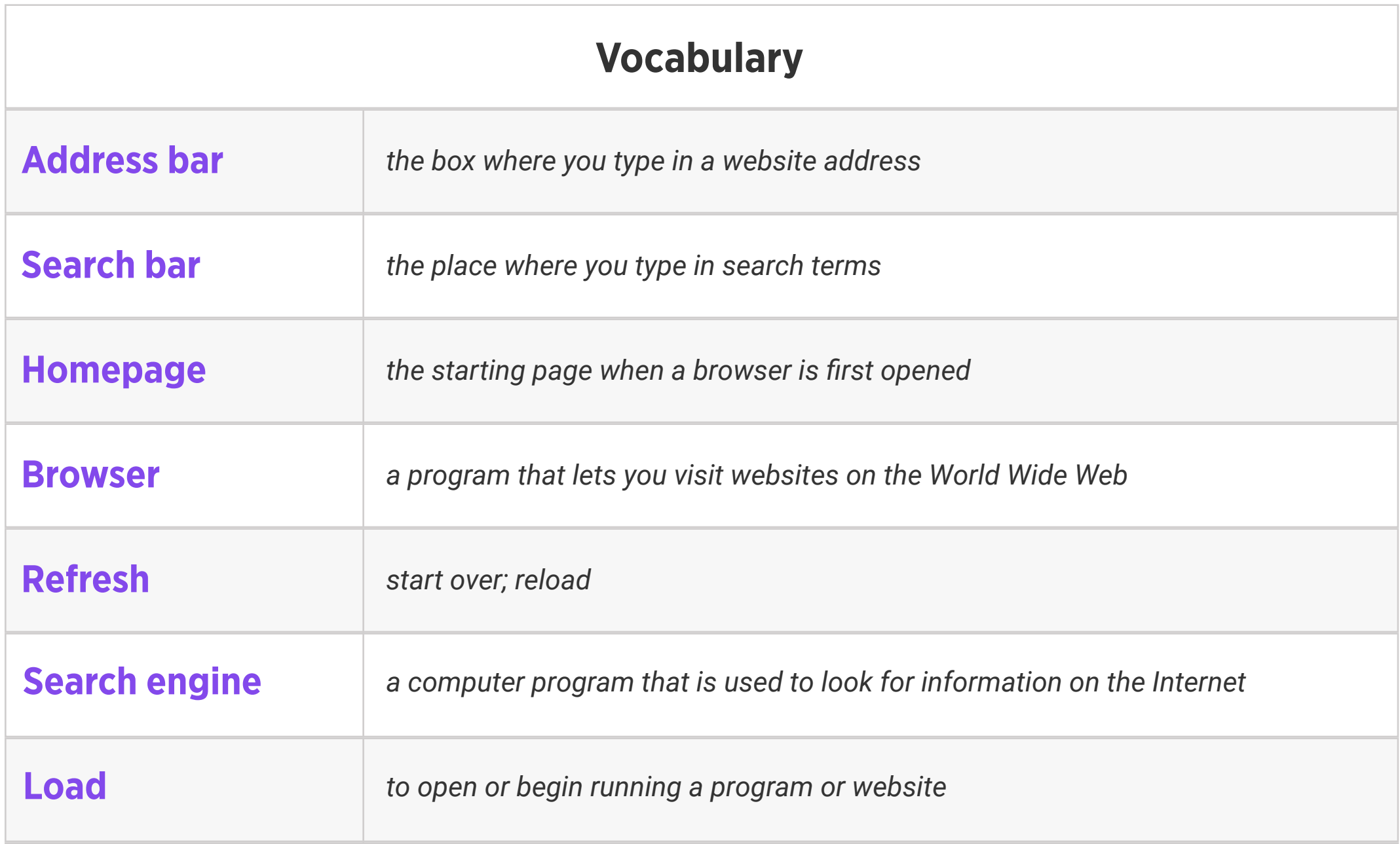

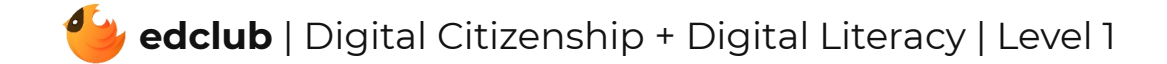

Weekly Question: How can we create digital drawings?

Suggested In-class Extension Activity: In groups or pairs, students use Google Drawings to

create a piece of digital art. Ask them to use at least 3 of the techniques in the video/reading.

Standards: ISTE 4b

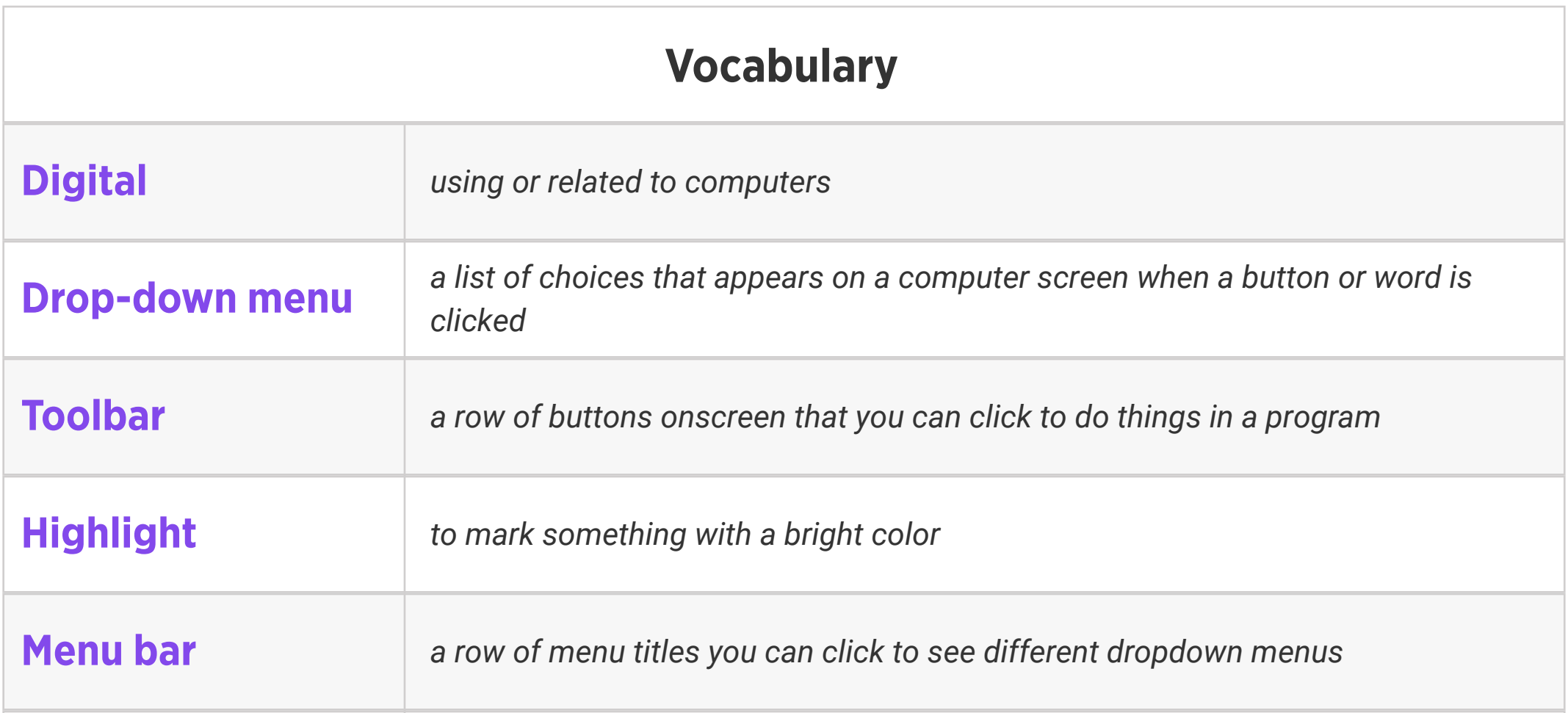

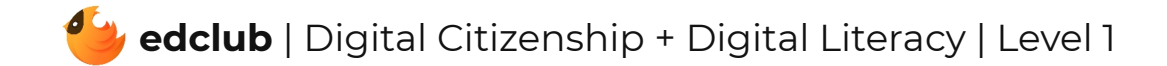

# Level 1 | Week 10 | Digital Literacy | What Is the Internet?

Weekly Question: What is the internet?

Suggested In-class Extension Activity: What is the Internet Network Dot-to-Dot Activity

Standards: ISTE 1c, 1d, 2c, 3a, 5d

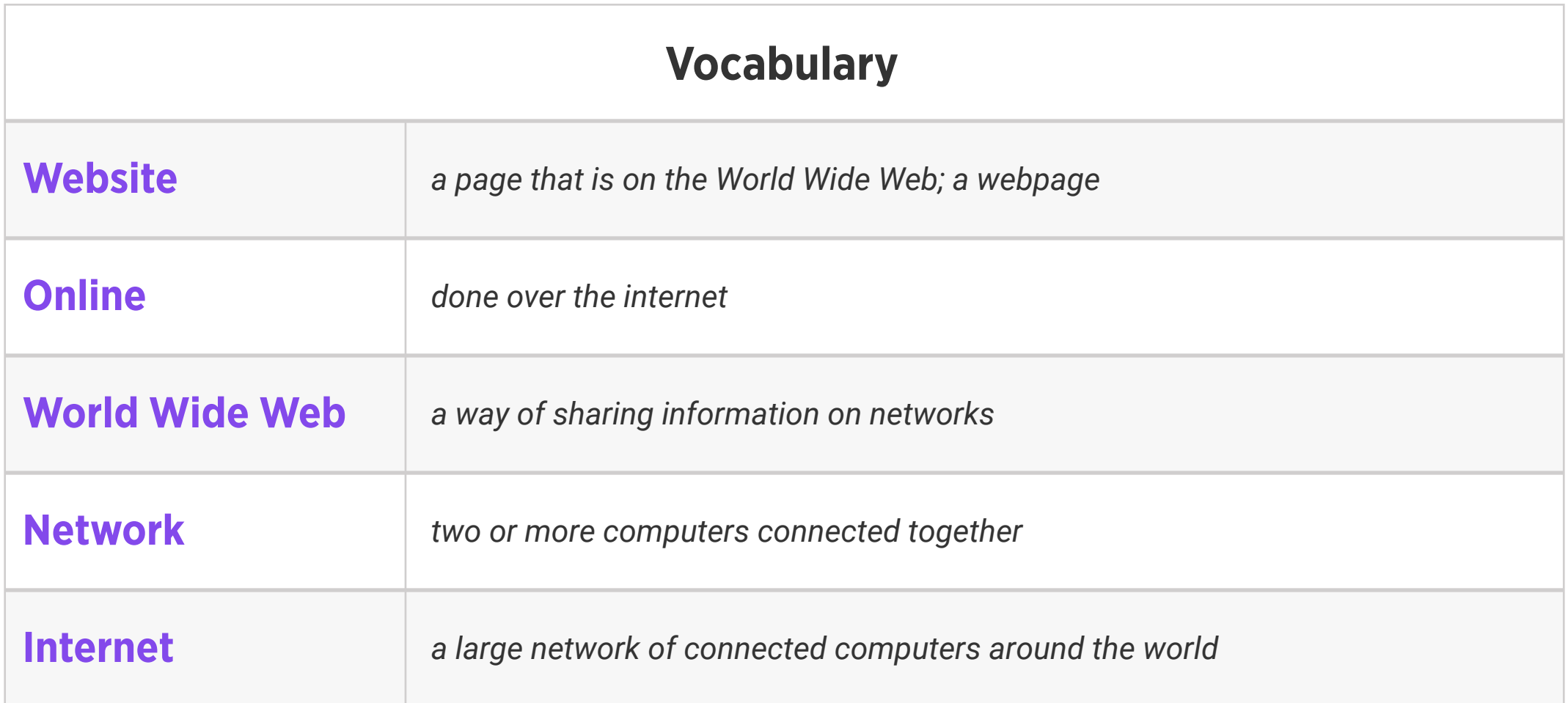

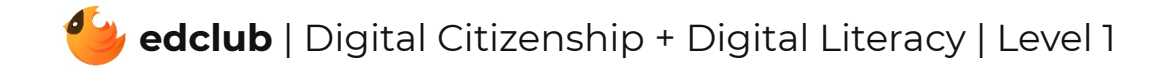

# Level 1 | Week 11 | Digital Literacy | How the Internet Works

Weekly Question: How does the internet work?

Suggested In-class Extension Activity: How the Internet Works Packet Puzzle Activity

Standards: ISTE 1c, 1d, 3a, 5d

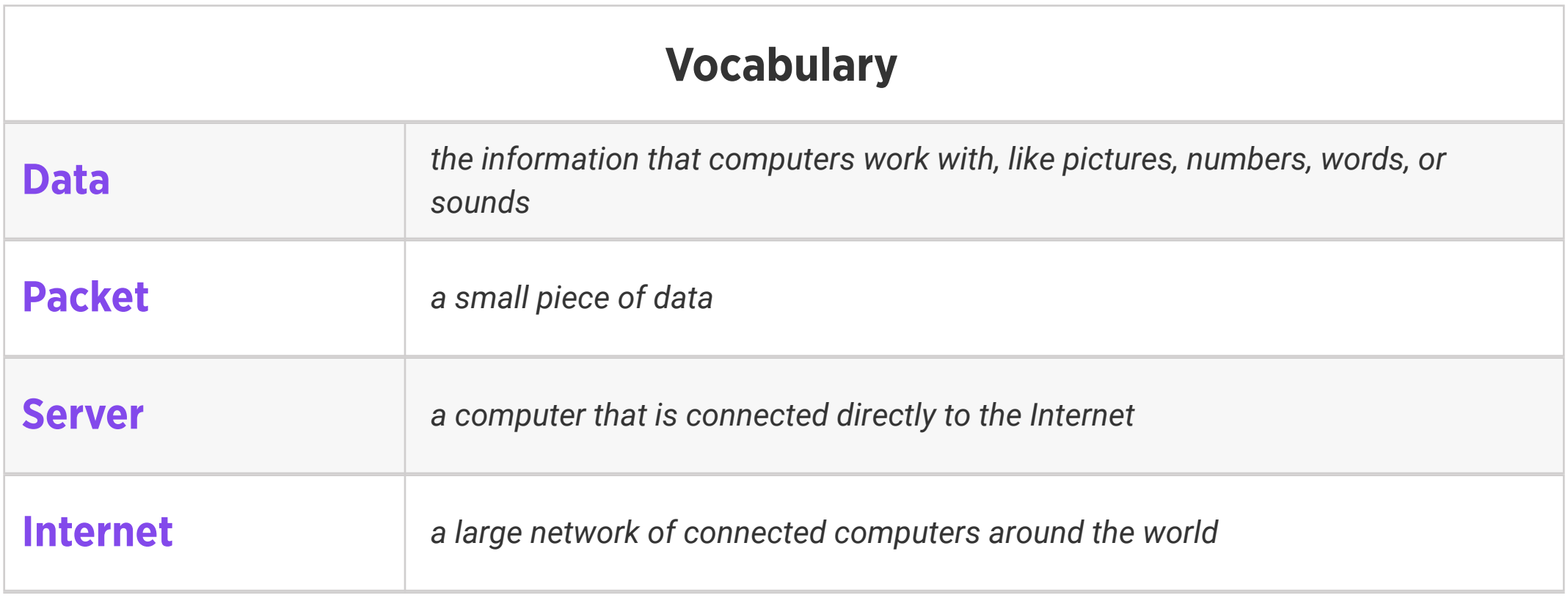

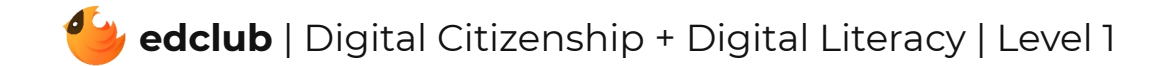

### Level 1 | Week 12 | Digital Citizenship | Digital Citizens

Weekly Question: How can we become good digital citizens?

Suggested In-class Extension Activity: Digital Citizens Sorting Activity. Read aloud or have students work independently to determine which behaviors describe good digital citizenship.

Standards: ISTE 2b

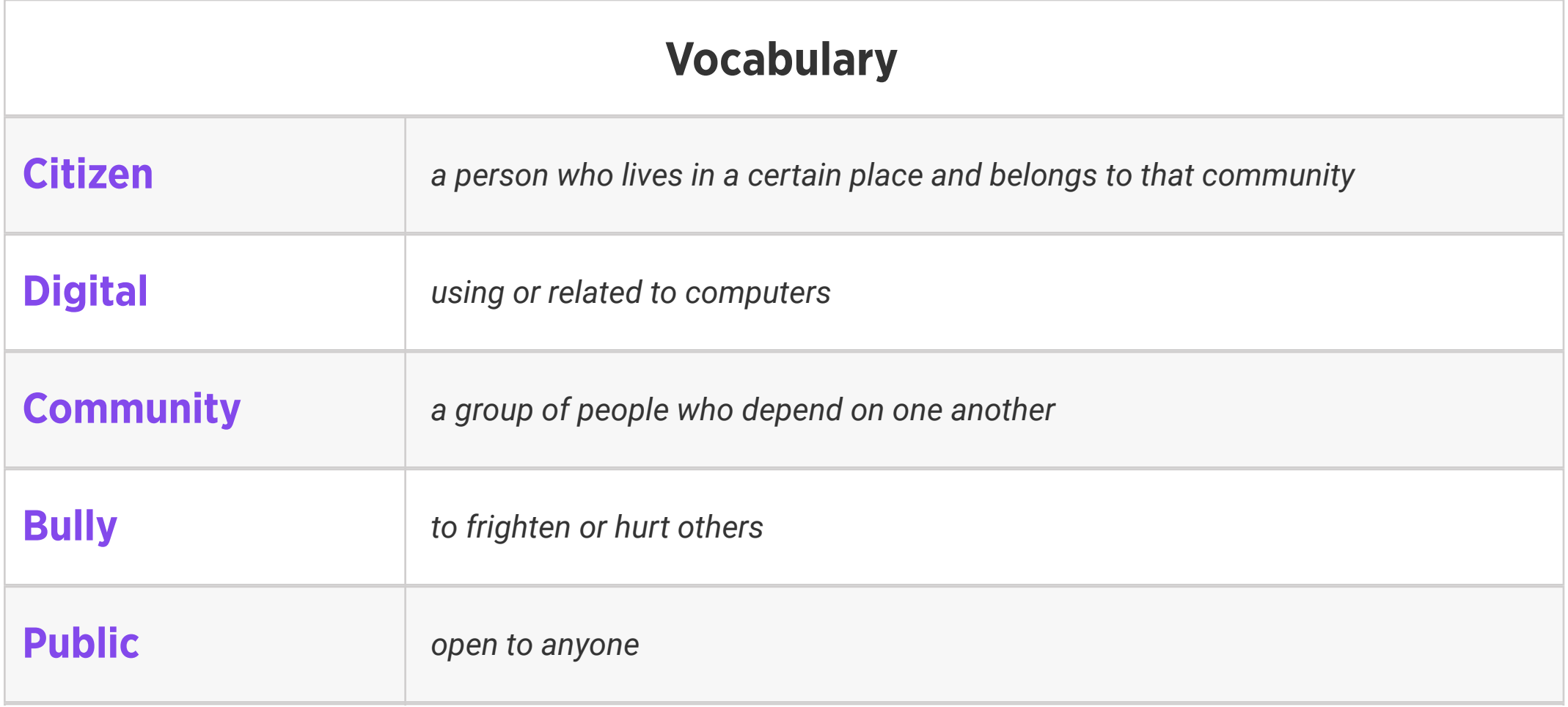

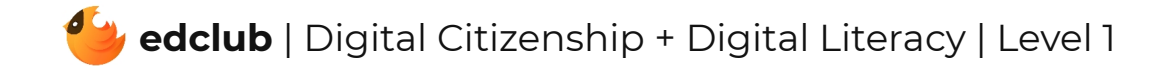

Weekly Question: How can we use the internet to create and inspire?

### Suggested In-class Extension Activity: Think, Pair, Share:

- 1. Do you make any art with technology? If so, what kind?
- 2. What kind of art would you like to make with technology in the future?

#### Standards: ISTE 1c

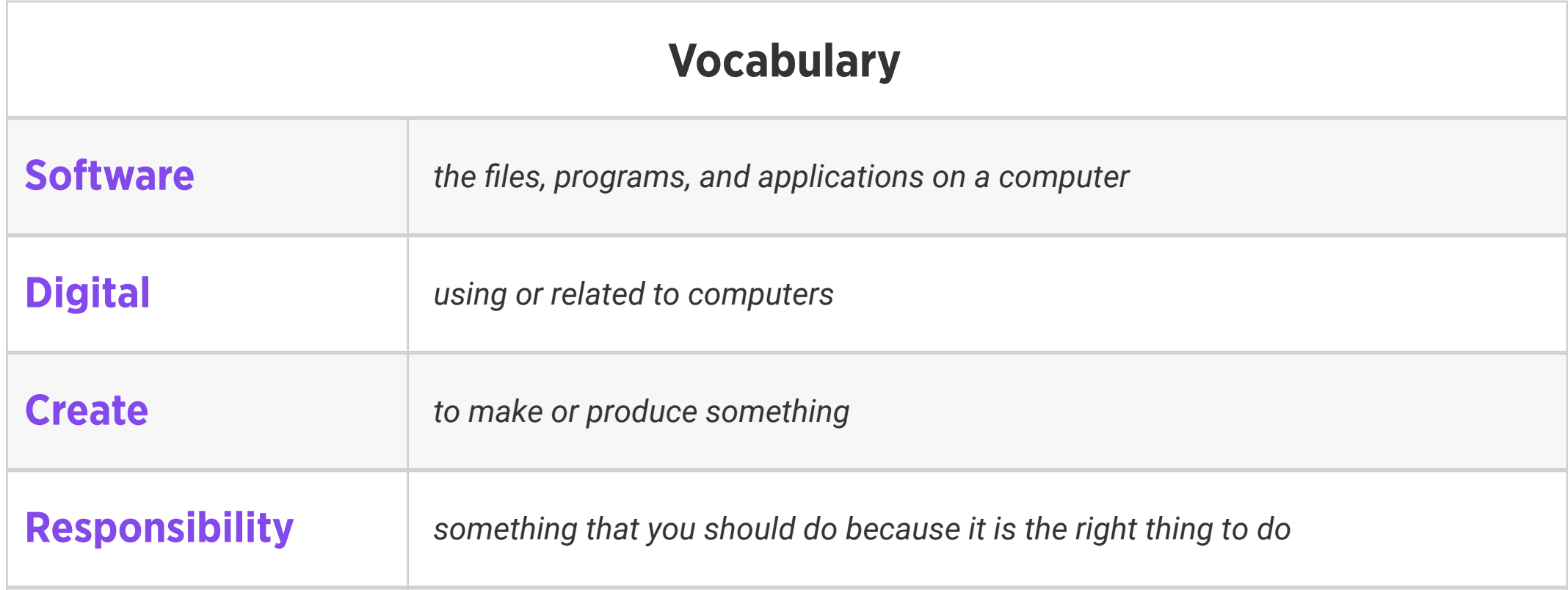

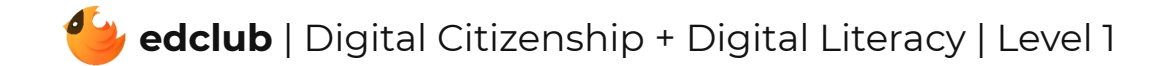

### Level 1 | Week 14 | Digital Citizenship | Be Kind: Online & Offline

Weekly Question: How can we be more considerate online?

Suggested In-class Extension Activity: Class discussion: examples and non-examples of

Standards: ISTE 2a, 2b

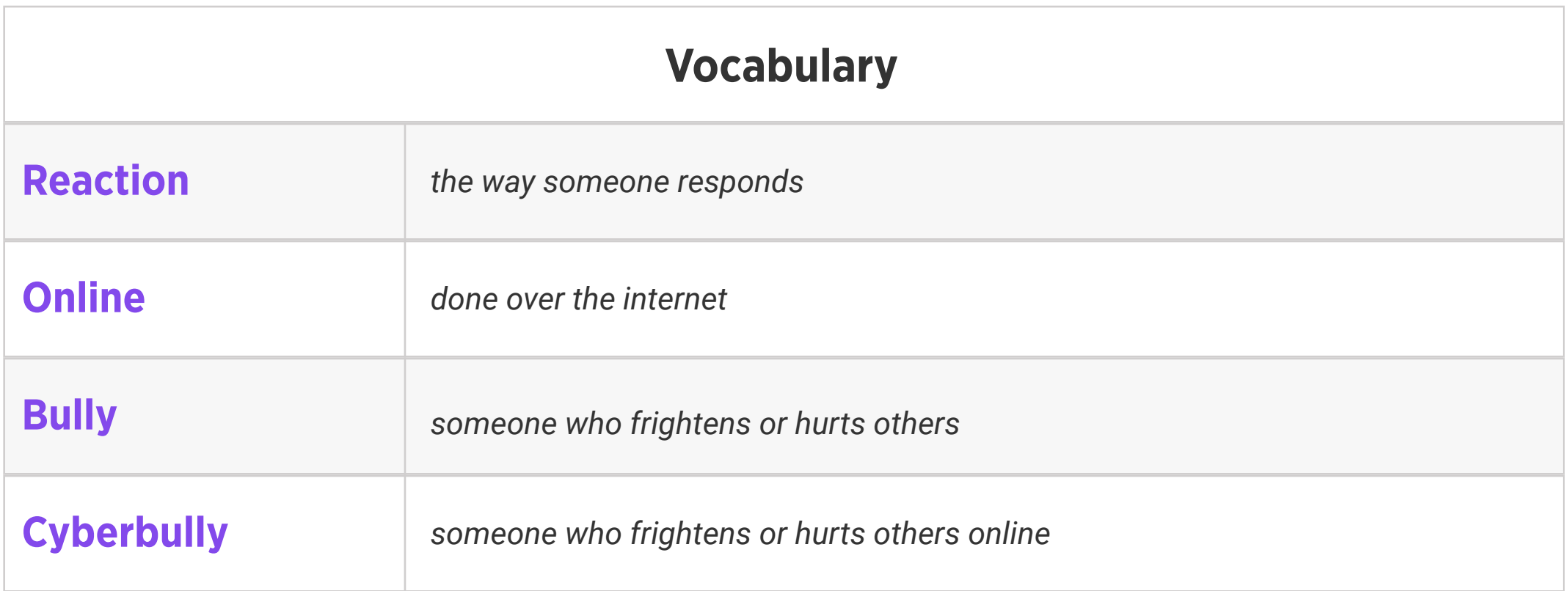

showing kindness online.

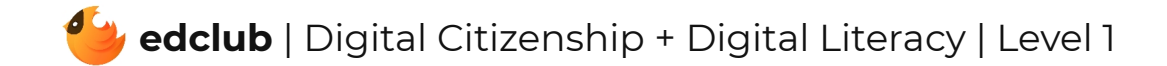

display listing or drawing the key strategies for reacting to cyberbullying:

- 1. Ignore the bully
- 2. Tell a trusted adult
- 3. Block/report the bully

### Standards: ISTE 2b

Weekly Question: What can we do about cyberbullying?

Suggested In-class Extension Activity: In groups, students design a poster for classroom

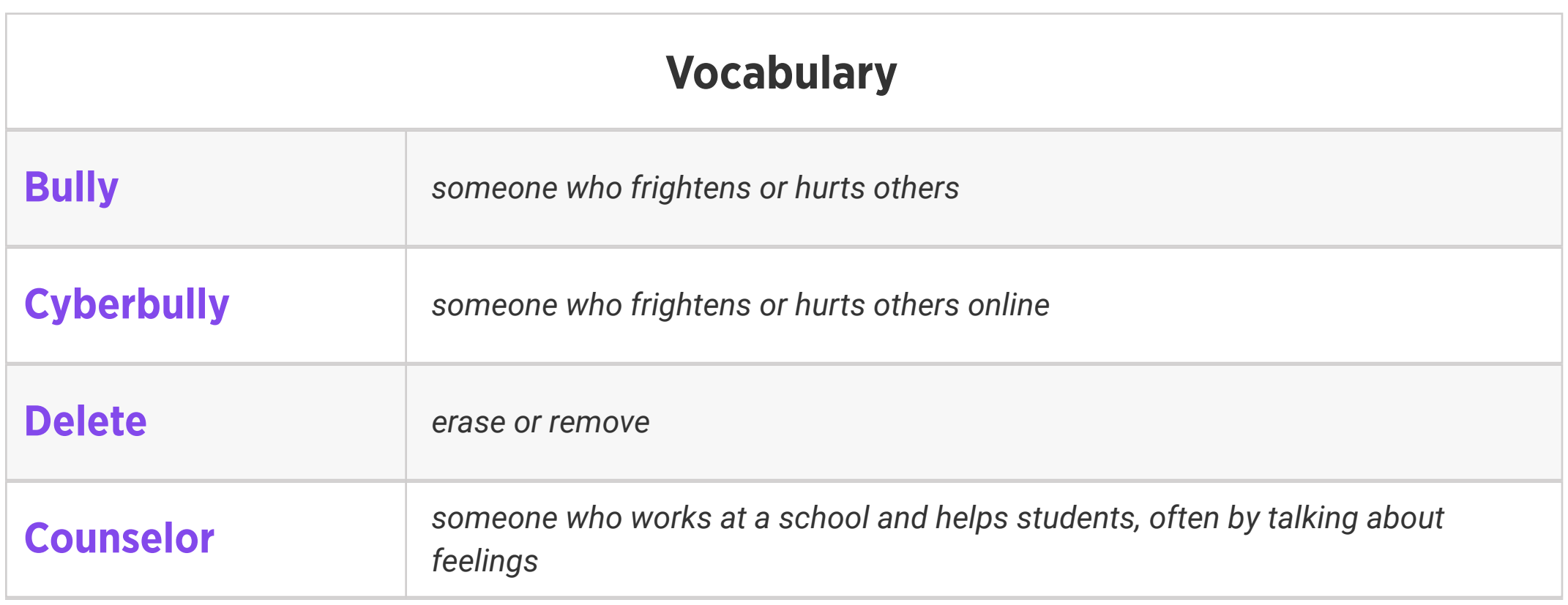

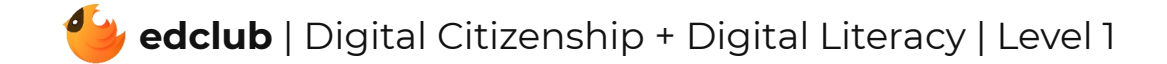

Standards: ISTE 1c, 2c

### Review:

Ask students to reflect on what they have learned. What surprised them the most? What do they remember best? How does their knowledge of technology now compare to their knowledge when they first began the course? Ask students to write quietly or share with a partner, then open up to a class discussion.

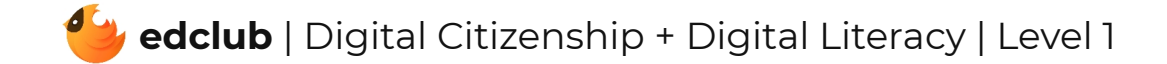